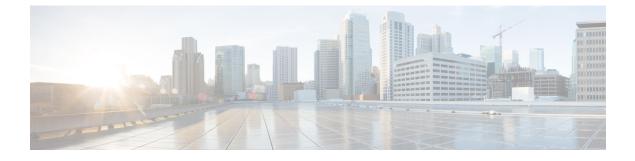

## **New and Changed Information for this Release**

This chapter contains the following section:

• New and Changed Information, page 1

## **New and Changed Information**

The following table provides an overview of the significant changes to this guide for the current release. The table does not provide an exhaustive list of all changes made to this guide or of all new features in this release.

| Feature                                                                  | Description                                                                                                    | Where Documented                                                              |
|--------------------------------------------------------------------------|----------------------------------------------------------------------------------------------------|-------------------------------------------------------------------------------|
| Support for deploying different<br>versions of Windows<br>simultaneously | Now you can simultaneously deploy<br>different versions of Windows from a<br>single BMA. Earlier you could deploy<br>only one version of Windows<br>simultaneously from a single BMA. | Using MEMDISK for<br>Deploying Multiple Versions<br>of Windows Simultaneously |
| Manage BMA Account through<br>UCS Director                               | Provides an option to upload the OS<br>images to a Bare Metal Agents account<br>and provision the OS images.                                                                          | Uploading an OS Image File                                                    |
| View and report PXE Request<br>Configuration                             | Provides an option to create a PXE boot<br>request by choosing Administration<br>> Physical Accounts and clicking<br>Bare Metal Agents.                                               | Creating a PXE Boot Request<br>in Cisco UCS Director                          |
| Windows 2016 - Hyper-V / OS options                                      | Supports Windows Hyper-V 2016<br>Baremetal OS installation.                                                                                                    | Windows Server 2016 x64<br>Operating System Images                            |
| Support for vSphere/ESXi 6.5                                             | Supports vSphere/ESXi 6.5 Baremetal OS installation.                                                                                                    | Adding a Non-Windows OS<br>Image in Bare Metal Agent                          |

Table 1: New and Changed Information for Release 6.5

٦

| Feature                | Description                                                                                    | Where Documented                                                           |
|------------------------|------------------------------------------------------------------------------------------------|----------------------------------------------------------------------------|
| Network status via GUI | Provides an option to view the Network<br>Interface Details for a Bare Metal<br>Agent Account. | Viewing the Network Interface<br>Details for a Bare Metal Agent<br>Account |